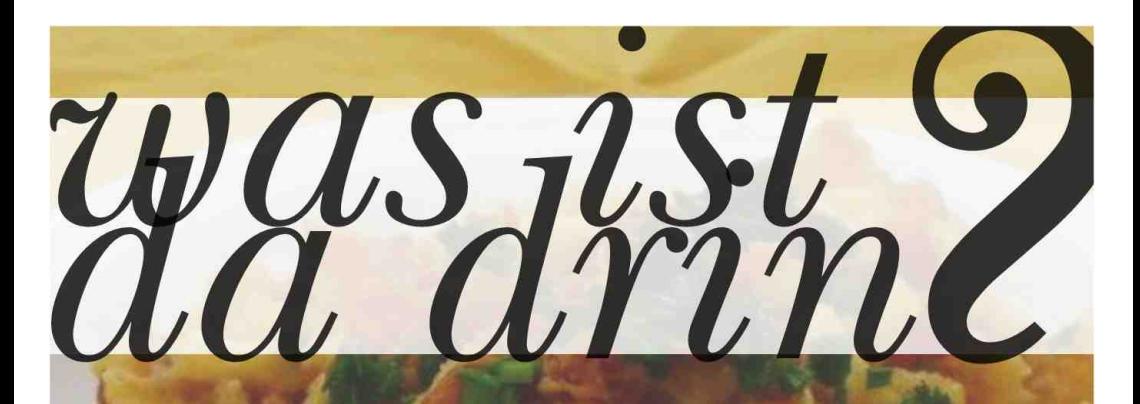

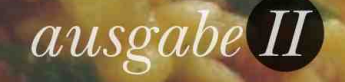

**MENSAGERICHTE ANALYSIERT AUF ZUTATEN NÄHRWERTE** CO2 - UND<br>WASSERBILANZ

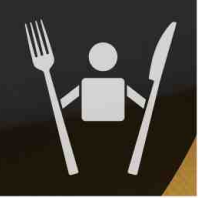

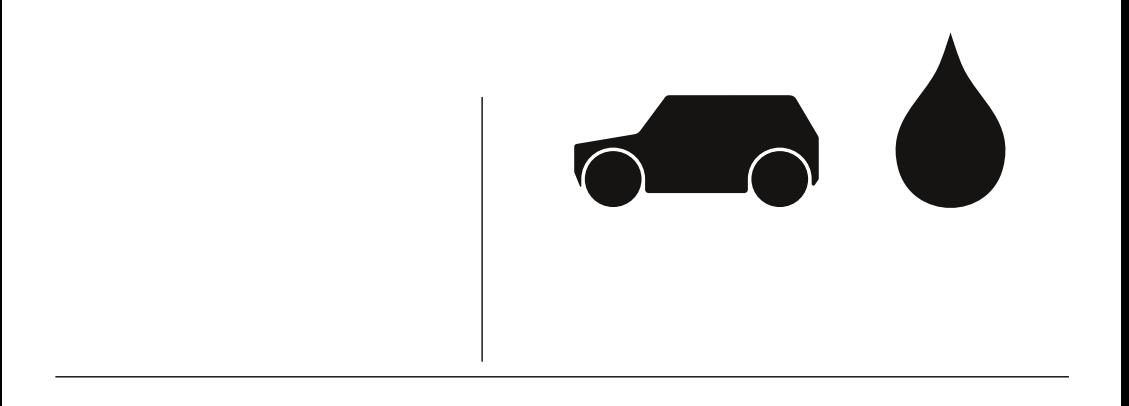

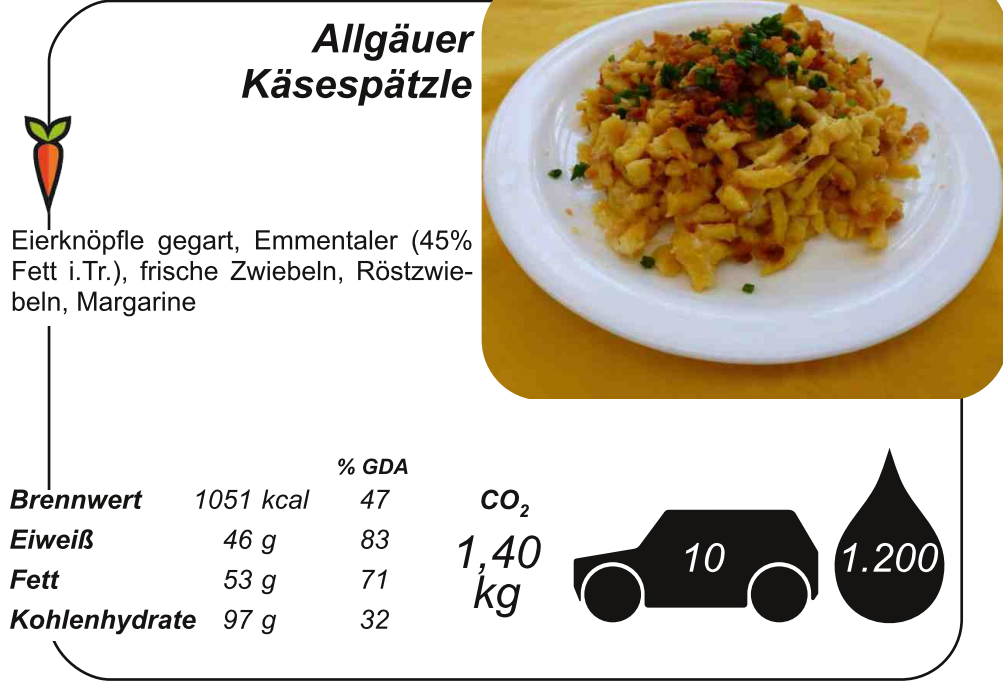

## Seelachs im Backteig mit Sauce Remoulade und Petersilienkartoffeln

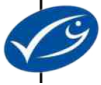

 $\blacksquare$ 

Seelachs im Backteig, pflanzliches Öl, Ganzkartoffel Parisienne, Petersilie, Margarine, Mayonnaise, Magerquark (0% Fett), Gewürzgurken, Eier, Kapern, weißer Pfeffer, Salz

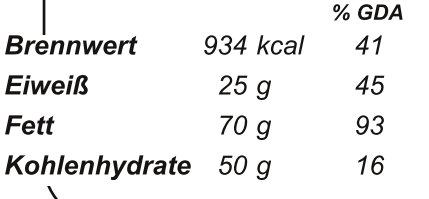

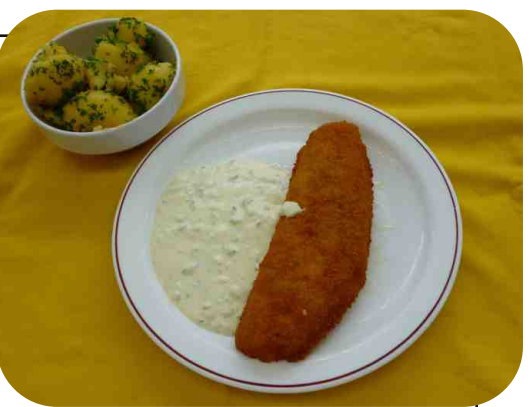

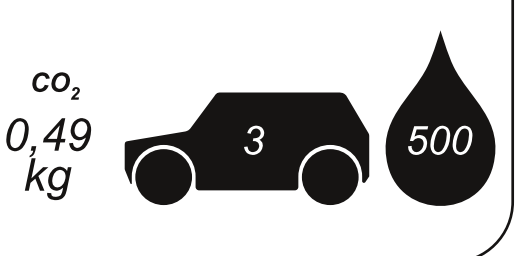

# Pizza mit Schinken, Salami und **Champignons**

Pizza Speciale von Dr. Oetker (vor allem Weizenmehl, Tomaten, Wasser, Käse, Salami aus Rind und Schwein. Pilze, Schinken)

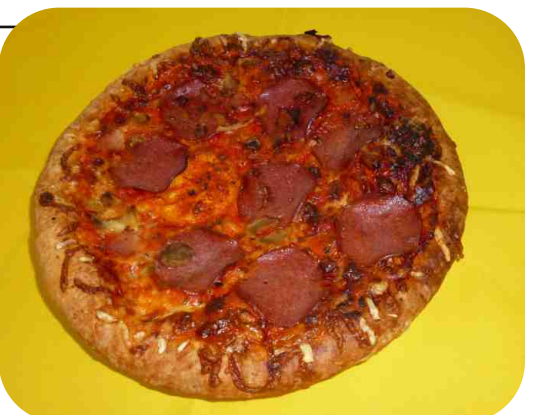

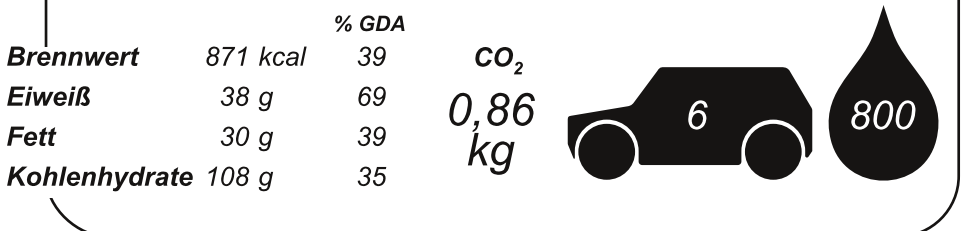

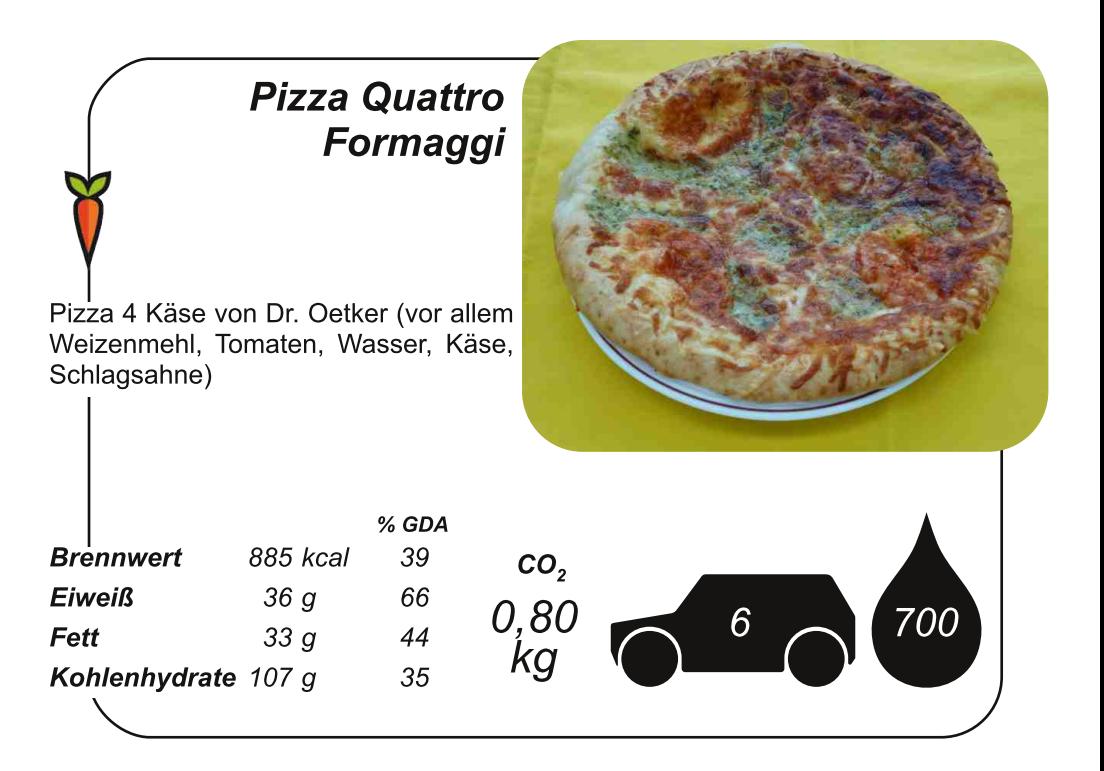

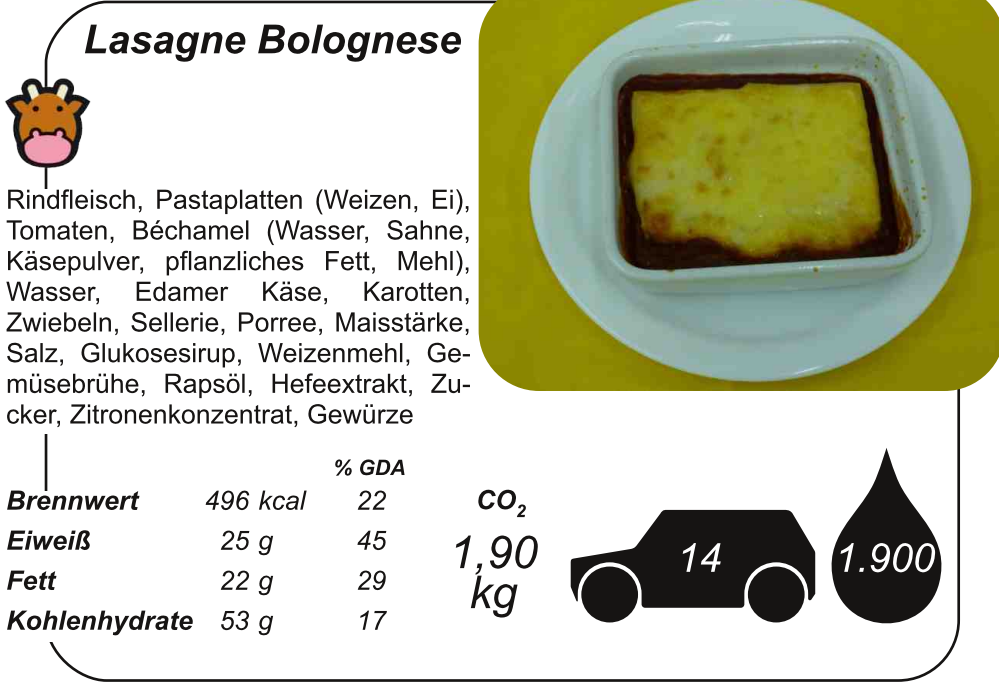

#### **Italienischer Nudelauflauf**

Makkronelli **Makkronelli** Makkronelli Kantomaten, Vollmilch, flüssiges Vollei, Gemüsemischung Ratatouille tiefgekühlt, Reibekäse Gouda (48% Fett i. Tr.), Salz, Thymian, weißer Pfeffer, Oregano, Basilikum

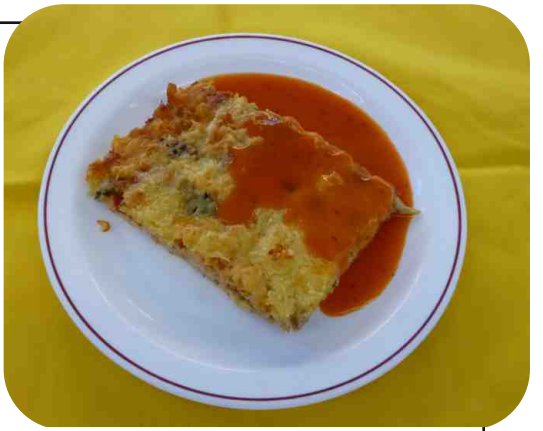

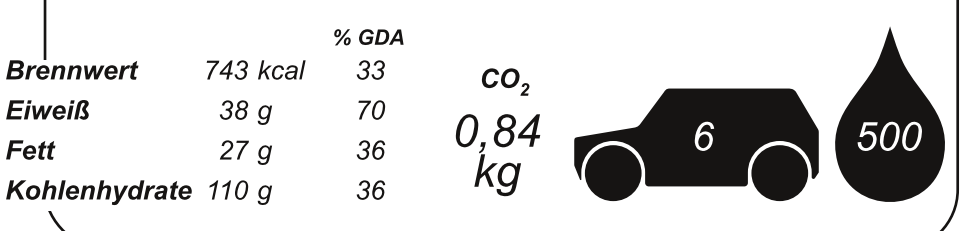

### **Cordon Bleu mit Bratensauce und Pommes Frites**

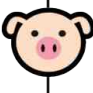

Schweine Cordon Bleu tiefaekühlt. Pommes Frites. Weizenmehl. Karotten. Sellerie. Tomatenmark. Zwiebeln. pflanzliches Öl, Delisoße zum Braten, Grand Jus. Lorbeerblätter. weißer Pfeffer, Nelken, Salz

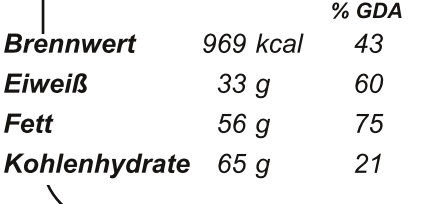

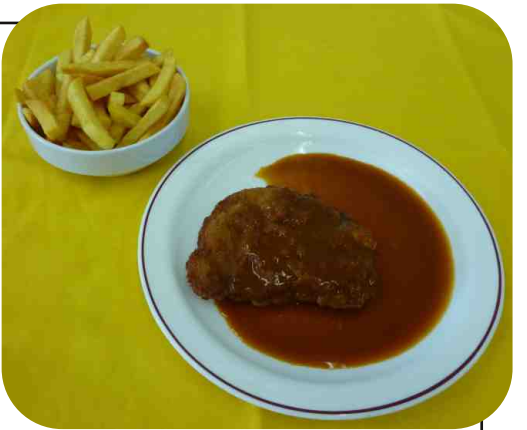

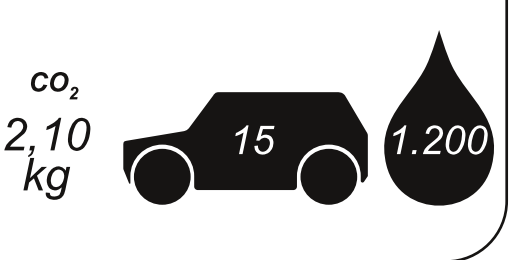

#### **Snackrollen Pomodoro mit Dip.** Nudelsalat und **Dessert**

Pasta-Riegel Vegetarisch von Bürger (v.a. Hartweizengrieß, Tomaten, Emmentaler), pflanzliches Öl, Weizenmehl, Tomaten, Karotten, Knoblauch, Sellerie, Salz, Zucker, Gewürze, Ge-Zwiebeln, müsebrühe. Jalapenos, Penne di Semola Puszta Salat. Mayonnaise, Essig, Flüssigwürze, Fruchtcocktail, Magerquark, Joghurt

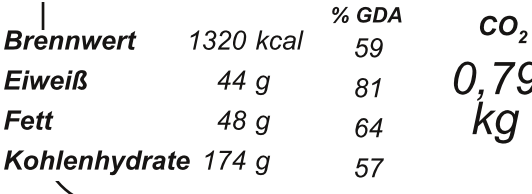

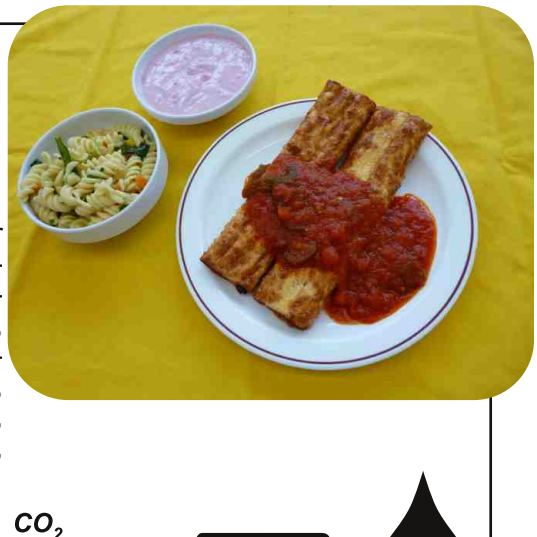

6

1.300

#### **Vegetarisches Gyros mit Tzatziki, Reis und Salat**

Gyrospfanne vegetarisch tiefgekühlt, Reis Langkorn Parboiled, Magerguark, Gurken, Mayonnaise, Salz, Dill, Knoblauch, weißer Pfeffer, Streuwürze Jodbunter Mischsalat. Italian salz. **Dressing** 

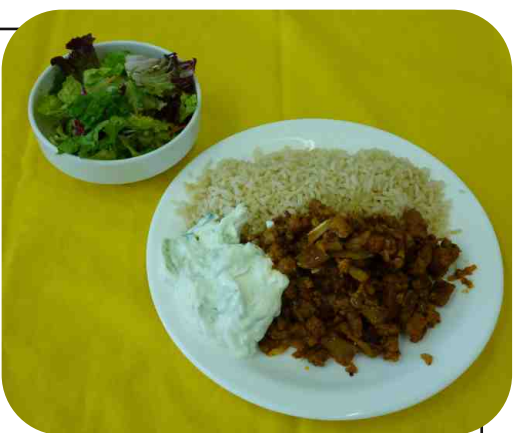

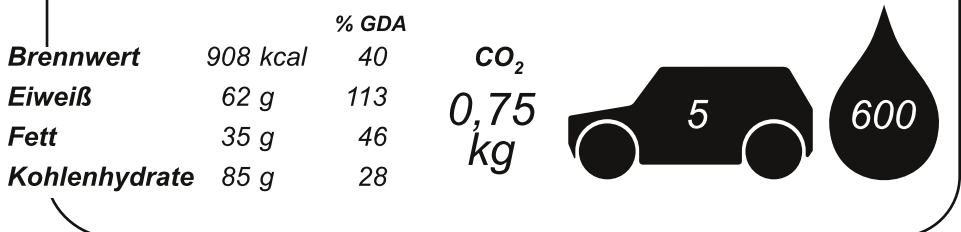

### Hähnchen-**Currygeschnetzeltes** mit Duftreis und Salat

Hähnchenbruststreifen tiefgekühlt, Vollmilch, Sahne, Margarine, Weizenmehl, Duftreis Langkorn, Curry, weißer Pfeffer, Curcumae, Streuwürze Jodsalz. Muskatnuss. bunter Mischsalat. Italian Dressing

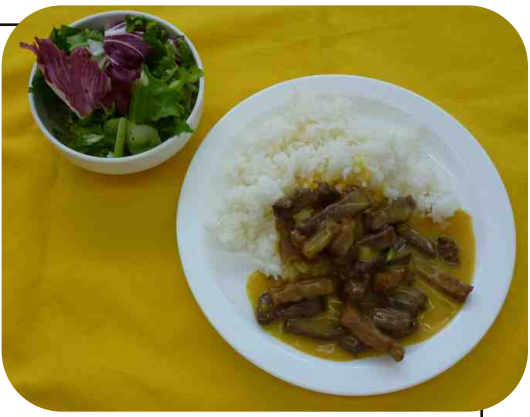

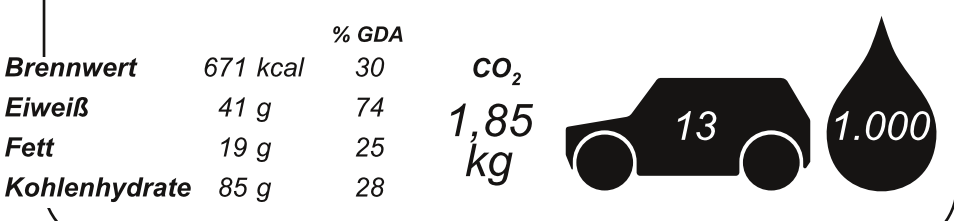